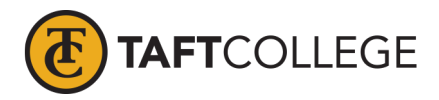

## **Per Diem Meal Rates**

## **Purpose:**

The per diem meal rates shall reflect the U.S. General Services Administration's annual published per diem reimbursement rate. The rate can be accessed at the following site: [www.gsa.gov/travel/plan-book/per-diem-rates](http://www.gsa.gov/travel/plan-book/per-diem-rates)

## **Step 1 – Determine the city and state traveling to/from (city and state where the event is located).**

**Step 2 – Check the U.S. General Services Administration's website for the per diem meal rate for that city and state.**

- Go to [www.gsa.gov/travel/plan-book/per-diem-rates](http://www.gsa.gov/travel/plan-book/per-diem-rates)
- Enter the current fiscal year and search by City and State OR Zip Code

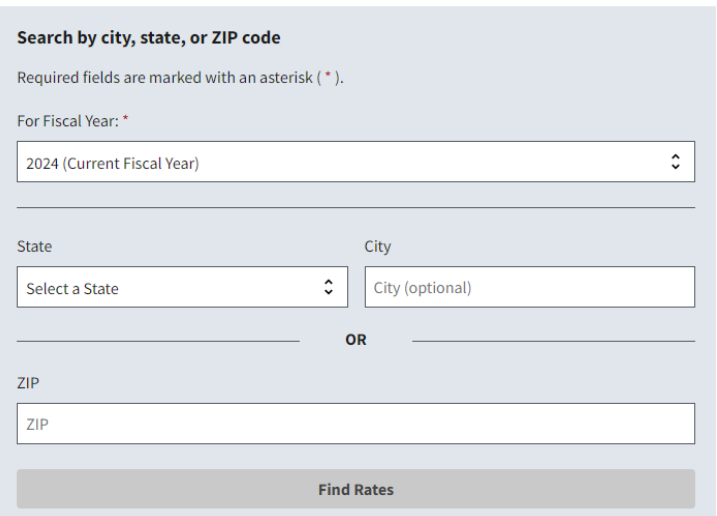

• Scroll down to "**Meals & Incidentals (M&IE) rates and breakdown"** and use the Breakfast, Lunch, and Dinner rates given.

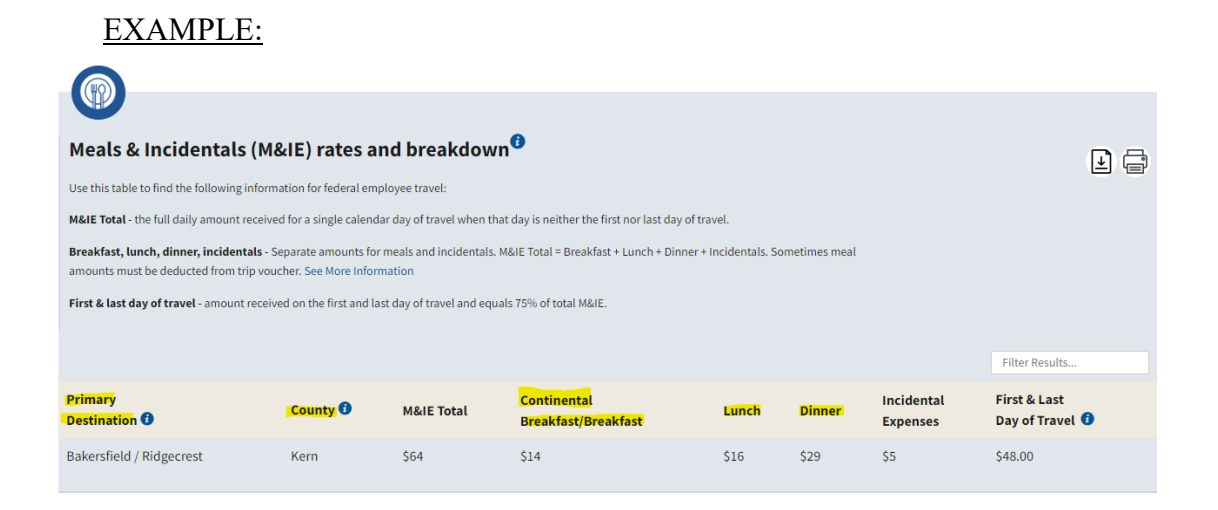

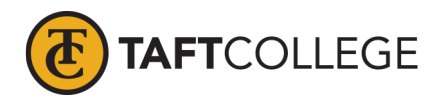

• Click on the Print option on the top right-hand corner of the "**Meals & Incidentals (M&IE) rates and breakdown"** and attach it to the **Claim for Absence Travel Reimbursement** form as backup documentation for auditing purposes.

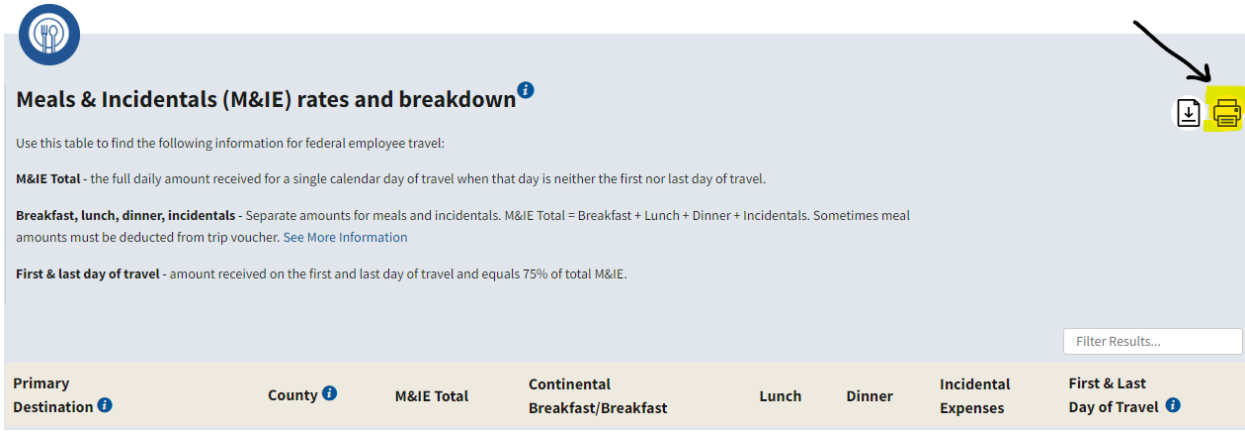

## **Step 3 – Ensure the meals meet the time guidelines found in the AP 7400 Travel Procedures.**

*The following meals may be claimed if:* 

- *A. Breakfast: Trip begins at or before 7:00 a.m. and ends at or after 10:00 a.m.*
- *B. Lunch: Trip begins at or before 11:00 a.m. and ends at or after 2:00 p.m.*
- *C. Dinner: Trip begins at or before 4:00 p.m. and ends at or after 7:00 p.m.*